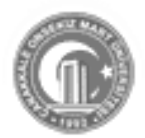

*Eğitimde Kuram ve Uygulama Articles /Makaleler Journal of Theory and Practice in Education 2013, 9(4): 511-528 ISSN: 1304-9496* 

# **ELEKTRONİK TABLOLAMA VE BİLGİSAYAR CEBİR SİSTEMİ YARDIMIYLA BİLGİSAYAR DESTEKLİ ÇALIŞMA YAPRAKLARININ GELİŞTİRİLMESİ**

#### (DEVELOPING COMPUTER ASSISTED WORKSHEETS WITH ELECTRONIC SPREADSHEETS AND COMPUTER ALGEBRA SYSTEM)

## **Tamer KUTLUCA<sup>1</sup> Adnan BAKİ<sup>2</sup>**

## **ÖZET**

Bu çalışmanın amacı, onuncu sınıf matematik dersinde ikinci dereceden fonksiyonlar konusunun öğretimine yönelik elektronik tablolama ve bilgisayar cebir sistemleri yardımıyla bilgisayar destekli çalışma yapraklarını (BDÇY) geliştirmek ve uygulanabilirliğini incelemektir. Araştırmada nitel araştırma desenlerinden araştırmanın doğasına uygun olan bütüncül çoklu durum deseni kullanılmıştır. Bu araştırmada veri toplama aracı olarak öğrencilerin görüşlerini belirlemek amacıyla açık uçlu sorulardan oluşan yarı yapılandırılmış görüşme formu kullanılmıştır. Araştırmanın katılımcı grubunu Trabzon ilindeki lisede öğrenim gören 37 onuncu sınıf öğrencisi oluşturmaktadır. Çalışmanın sonucunda öğrencilerin BDÇY'nın öğretimi monotonluktan kurtardığı, öğrencilerin ilgisini çekerek derse daha iyi motive olmalarını sağladığı ve zamanın nasıl geçtiğini anlayamadıkları sonucuna varılmıştır. Bunun yanında kullanım kolaylığı bakımından BDÇY kullanımı için öğrencilere yönergeler verildiği ve bu öğrencilerin BDÇY kullanmakta zorlanmadıkları ortaya çıkmıştır.

**Anahtar Kelimeler:** İkinci Dereceden Fonksiyon, Bilgisayar Destekli Çalışma Yaprakları, Matematiksel Yazılım

#### **ABSTRACT**

This study aims to develop computer assisted worksheets (CAW) via spreadsheet and computer algebra systems for teaching "quadratic functions" in grade 10 mathematics curriculum and to investigate their applicability. This descriptive study was conducted through qualitative research method. In this research, multiple holistic case study design was used. The data were collected through semi-structured interviews. Thirty-seven 10<sup>th</sup> grade students participated in the study from high school in Trabzon in Turkey. It was also determined that CAW saved the instruction from being monotonous, drew students' interests and helped them better engage in the lesson and made the lesson more fluent. Besides, concerning the ease of use it was understood that some guidelines were given for the use of the CAW and students did not have difficulty in usage.

**Keywords:** Quadratic Functions, Computer Assisted Worksheets, Mathematics Software

## **GİRİŞ**

Günümüzde yaygın olarak matematik eğitimi hala geleneksel öğretim yöntemleriyle yapılmaktadır. Matematik eğitimi reformları, öğretimde geleneksel yaklaşımın yerine çağdaş yaklaşımların benimsenmesi gerekliliği üzerinde

1

<sup>1</sup> Yrd. Doç. Dr., Dicle Üniversitesi, Z.G. Eğitim Fakültesi, İlköğretim Matematik Eğitimi Bölümü. **E-posta:** tkutluca@gmail.com

<sup>2</sup> Prof. Dr., Karadeniz Teknik Üniversitesi, Fatih Eğitim Fakültesi, OFMAE Bölümü,

**E-posta:** abaki@gmail.com

<sup>©</sup> Çanakkale Onsekiz Mart Üniversitesi, Eğitim Fakültesi. Bütün hakları saklıdır.

durmaktadır. Geleneksel matematik öğretiminde öğrenci pasif ve öğretmene bağımlı olmakta, sistem içinde öğrencinin yanlış anlamaları ortaya konmamakta ve öğrenciyi ezbere yönlendirmektedir (Noss ve Baki, 1996). Bu nedenle matematik derslerinde mümkün olduğu kadar öğrencilere etkin ve katılımlı öğrenme ortamları sağlayacak araç gereçlerin sağlanması gerekmektedir (Ersoy, 1998).

Matematik öğretiminin etkili bir şekilde yapılabilmesi için öğretim programı, yöntem ve teknikleri, değerlendirme araçlar gibi faktörler dikkate alınmalıdır. Bu faktörler içinde öğretim materyallerinin önemli bir yeri bulunmaktadır. Öğretimde kullanılan materyaller görsel ve işitsel olmak üzere öğrencilerin öğrenme sürecinde bilişsel, duyuşsal ve devinişsel davranışlarında birçok olumlu katkılar sağlamaktadırlar. Özellikle öğrencilerin matematik dersinde zorlandıkları dikkate alındığında soyut konuların ve kavramların öğrenilmesinde öğretim materyallerine ihtiyaç duyulmaktadır. Öğrenme ve öğretme sürecine sözel ve matematiksel zekaya yönelik çalışmaların yanında görsel zeka ne kadar çok yer verilirse öğrenmede o derece kalıcı ve anlamlı olur. Geleneksel öğretimde kullanılan araçlar düşünüldüğünde çoğunlukta görselliğe hitap etmektedir. Üstelik bu araçlar yeterli motivasyonu sağlayacak nitelikte olmadığı gibi etkileşimi de sağlayamamaktadır (Uşun, 2004).

Öğrenmenin aktif bir süreç olduğu göz önüne alınırsa, matematik öğretiminde öğrencilerin yaparak ve uygulayarak öğrenmelerini sağlayan eğitim ortamlarının hazırlanması oldukça önemlidir. Bu nedenle matematik derslerinde öğrencilere mümkün olduğu kadar etkin oldukları ve katılım sağlayabilecekleri öğrenme ortamları sağlayacak öğretim materyallerinin sağlanması gerekmektedir. Öğrencilerin öğrenme ortamında merkeze alabilmek amacıyla öğretim materyallerin öğrenme ortamında kullanılmasına ihtiyaç duyulmaktadır. Öğretim sürecinde öğrenciyi aktif olarak katılmasını sağlayan ve bilgisini kurma fırsatı veren öğretim materyallerinden biri de çalışma yapraklarıdır.

Çalışma yaprakları ile ilgili alan yazın incelendiğinde, iyi tasarlanmış çalışma yapraklarının etkili bir öğretim aracı olduğu, öğrencilerde beklenen davranış değişikliklerinin oluşmasına yarar sağladığı, akademik başarı ve derse yönelik tutumlarını olumlu yönde etkilediği vurgulanmaktadır (Ören, 2012; Ormancı ve Ören, 2010; Kösa, 2010; Özmen ve Yıldırım, 2005; Birgin ve Kutluca, 2007; Rosenblum ve Herzberg, 2011). Diğer taraftan çalışma yaprakları bireysel ya da grup çalışma ortamında kullanılarak bireyin kendi öğrenme hızına göre çalışma fırsatı verebilmektedir. Bunun yanında çalışma yaprakları, öğrenme ve öğretme sürecinde öğrencilere yürütülen etkinlik üzerine düşünme, bulunan çözüm yollarının akranlarıyla paylaşma ve tartışma imkanı vermektedir (MacMillan, 2004; Rosenblum ve Herzberg, 2011). Bu sebeple çalışma yapraklarının öğrenme ortamında kullanımı, öğrencilerin bilgilerini akranlarıyla paylaşabilmeleri, tartışabilmeleri ve bilgilerini yeniden oluşturabilmeleri için ortam sağlamaktadır. Yapılandırmacı yaklaşıma dayalı olarak hazırlanan çalışma yapraklarının diğer bir özelliği ise bilginin öğrenciye doğrudan aktarılmayıp ipucu niteliğindeki sorularla öğrencinin bilgiyi keşfetmesine ve sonuçlara ulaşarak genelleme yapmasına imkan vermesidir. Bu yönüyle düşünüldüğünde matematik öğretiminde etkili bir öğretim

aracı olarak çalışma yapraklarının kullanılmasına ihtiyaç duyulmaktadır. Üstelik çalışma yapraklarıyla yapılan öğretimin öğrencilerin derse aktif katılmalarına zorlandıkları konuları daha kolay öğrenmelerine katkı sağladığı yönünde görüş belirtmişlerdir (Gürbüz, 2006; Birgin ve Kutluca, 2007; Kösa, 2010).

Işıksal ve Aşkar (2003) "Elektronik Tablolama ve Dinamik Geometri Yazılımını Kullanarak Çalışma Yapraklarının Geliştirilmesi" isimli çalışmalarında birinci dereceden bir bilinmeyenli denklemleri kullanarak problem çözme, simetri, koordinat sistemi ve doğru grafikleri konularında Excel ve Autograph yazılımlarını kullanarak çalışma yapraklarından örnekler vermişlerdir. Öneri olarak matematik konularının öğretilmesi ve etkili bir öğrenme ortamının oluşturulması için öğretmenlerin ihtiyaç duydukları çalışma yapraklarının matematiğin diğer konularının öğretiminde de yaygınlaşması gerektiğini ve matematik derslerinde bu tür materyallerin kullanımı öğrencilerin başarısını ve matematik dersine karşı tutumlarını da olumlu yönde etkileyeceğini belirtmektedirler. Gürbüz (2006) "Olasılık Kavramlarının Öğretimi İçin Örnek Çalışma Yapraklarının Geliştirilmesi" isimli çalışmada, 7. sınıflar için "ayrık olayların olma olasılığını" ve "ayrık olmayan olayların olma olasılığını" öğretmek amacıyla Dreamweaver ve Flash MX 2004 yazılımları yardımıyla iki adet çalışma yaprağı geliştirmiştir. Çalışmanın sonucunda bu tür materyallerin geliştirilmesi ve öğretim sürecinde kullanılması; öğrencilerin başarılarını, matematiğe ve öğretilen konuya karşı tutumlarını olumlu yönde etkileyebileceği yönünde önerilerde bulunmuştur.

Literatürde yapılan çalışmalar değerlendirildiğinde çalışmaların bilgisayar yazılımları veya web'e dayalı olarak öğrencilerin başarıları veya görüşleri üzerine yoğunlaştığı görülmektedir (Ceyhan ve Türnüklü, 2002; Işıksal ve Aşkar, 2003; MacMillan, 2004; Saka ve Yılmaz, 2005; Gürbüz, 2006). Bunun yanında matematik dersine yönelik olarak geliştirilen çalışma yapraklarının genelde ilköğretim ikinci kademeye yönelik olduğu (Ev, 2003; Işıksal ve Aşkar 2003; Özdoğan, 2005;Birgin ve Kutluca, 2007) ve öğrencilerin zorlandıkları konulardan olasılık konusunda (Bulut, Ekici ve İşeri, 1999; Gürbüz, 2006), koordinat sistemi (Işıksal ve Aşkar, 2003) ve Türev (Gür ve Başak, 2007) gibi matematiğin diğer konularında olduğu dikkat çekmektedir. İkinci dereceden fonksiyonlar alt öğrenme alanıyla ilgili çeşitli araştırmalarda öğrencilerin ikinci dereceden fonksiyon kavramını açıklamada ve grafiğini çizmede zorlandıkları ve çeşitli hatalar yaptıkları tespit edilmiştir (Sajka, 2003; Türkdoğan, 2006). Bunun yanında ikinci dereceden fonksiyonlar konusunda onuncu sınıf öğrencilerinin zorlandıkları ve öğretmen adayları tarafından da bu konunun zor olarak algılandığı tespit edilmiştir (Borgen ve Manu, 2002; Tatar, Okur ve Tuna, 2008; Kutluca ve Baki, 2009). Özellikle ülkemizde onuncu sınıf matematik dersinde öğrencilerin zorlandıkları konular arasında yer alan ikinci dereceden fonksiyonlar konusuna yönelik olarak geliştirilen çalışma yapraklarına rastlanmamıştır. Bu nedenle bu çalışmada yapılan çalışmalardan farklı olarak onuncu sınıf matematik öğretim programında zorlanılan konulardan biri olan ikinci dereceden fonksiyonlar konusuna yönelik çalışma yapraklarının hazırlanmasının ileri ki nesiller için matematik öğretim programının geliştirilmesinde önemli katkı sağlayacağı düşünülmektedir.

Bu çalışmanın amacı, onuncu sınıf matematik dersinde ikinci dereceden fonksiyonlar konusunun öğretimine yönelik olarak elektronik tablolama ve bilgisayar cebir sistemleri yardımıyla bilgisayar destekli çalışma yapraklarını geliştirmek ve bu çalışma yapraklarının uygulanabilirliğini incelemektir.

#### **YÖNTEM**

Nitel bir araştırma olarak gerçekleştirilen bu araştırma betimsel bir araştırmadır. Betimsel araştırmalar, çalışılan olguya ilişkin nitelikleri betimlemek amacıyla yürütülür (Yıldırım ve Şimşek, 2005). Araştırmada nitel araştırma desenlerinden araştırmanın doğasına uygun olan bütüncül çoklu durum deseni kullanılmıştır. Durum deseni, aslında bilinen fakat açıklamada bulunurken bilimsel bulgulara dayalı olarak net söylemler üretilemeyen olguları, derinlemesine inceleme fırsatı sunan ve zengin söylemler oluşturarak yorumlamalarda bulunma olanağı veren bir araştırma desenidir (Yaman, 2010).

#### **Çalışma Grubu**

Çalışma grubu, Trabzon ilinde bulunan iki farklı lisenin onuncu sınıfında öğrenim gören toplam 37 öğrenciden oluşmaktadır. Birinci lisede 22 öğrenci ve diğer lisede de öğrenim gören 15 öğrenci yer almaktadır.

#### **Veri Toplama Aracı ve Verilerin Toplanması**

Görüşmeler yoluyla deneyimler, tutumlar, düşünceler, niyetler, yorumlar, zihinsel algılar ve tepkilerin belirlenebilmesi mümkün olmaktadır (Yıldırım ve Şimşek, 2005). Bu nedenle bu araştırmada öğrencilerin görüşlerini belirlemek amacıyla açık uçlu sorulardan oluşan yarı yapılandırılmış görüşme formu ve birinci lisedeki öğretmenin görüşlerini belirlemek amacıyla açık uçlu sorulardan oluşan yapılandırılmamış görüşme formu veri toplama aracı olarak kullanılmıştır. Görüşme formunda; (i) Daha önce işlemiş olduğunuz matematik dersi ile bu şekilde işlenen matematik dersinin farklı yönlerini yazınız? (ii) Bilgisayar destekli öğretim materyalleri hakkında ne düşünüyorsunuz? şeklindeki iki farklı soru bulunmaktadır. Verilerin toplanması sürecinde öğrencilerin ve öğretmenin görüşleri yazılı olarak kaydedilmiştir. Öğrencilerin yazılı yanıtları ders öğretmeninin rehberliğinde bir ders saati sürecinde 15 dakikalık bir süre içinde toplanmıştır. Öğretmene veri toplama formu verilmiş ve sonraki gün öğretmenin verdiği yazılı form alınmıştır.

#### **Verilerin Çözümlenmesi**

Araştırmanın nitel bir araştırma olması ve veri toplama aracının açık uçlu sorulardan oluşması sebebiyle elde edilen nitel veriler temel olarak basit yüzde ve sözcük sıklık hesaplarıyla sayısallaştırılabilmektedir. Önceden kategorilerin belirlenmiş olduğu durumlarda araştırmacıların bunların hangi sıklıkta tekrar edildiklerini saptamaları daha kolay olmaktadır. Bu araştırmada da öğrenci görüşmelerden elde edilen nitel veriler incelenerek sayılara dökülmüştür. Nitel araştırmalarda en sık kullanılan veri analizlerinden betimsel yaklaşım tekniği

kullanılmıştır. Bu yaklaşımın anlamı, katılımcıların araştırma verisi içinde saptanan tema ya da kategoriye ne derece katıldığını göstermesiyle açıklanır. Öğrencilerden elde edilen nitel veriler sayılarak nicelleştirilmiş ve görüşlere ilişkin frekanslar tablolarda verilmiştir. Öğretmenden elde edilen veriler doğrudan alıntı yoluyla da ifade edilmiştir.

#### **Bilgisayar Destekli Materyallerin İçeriği**

Bilgisayar destekli öğretim (BDÖ) materyalinin geliştirilme aşamasına geçmeden önce materyalin geliştirilmesinde kullanılan bilgisayar programları hakkında ilgi verilmiştir. Elektronik tablolama program olarak Excel ve bilgisayar cebir sistemi olarak Derive programları kullanılmıştır. Çünkü bu programların bir özelliği ikinci dereceden fonksiyonların grafiklerin incelenmesinde öğrencinin istediği şekilde değişkenleri değiştirebilme, meydan gelen değişikliği aynı ekran üzerinde oluşan parabolleri farklı renkte görme ve doğru üzerindeki isteği gibi hareket etme imkânı sunmasıdır. Program, kullanıcıya çeşitli verileri girme ve izleme fırsatı verdiğinden oldukça esnek yapıdadır. Programın bu yapısı öğrencinin ikinci dereceden fonksiyonların grafikleri hakkında yeni bilgiler keşfetmesine ve kurmasına yardımcı olmaktadır.

Materyal geliştirilmesine karar verilmeden önce öğrencilerin öğrenmekte zorluk çektiği ve kavram yanılgısına düştükleri konuların tespiti için literatür taraması yapılmıştır. Literatür tarama sonucunda öğrencilerin ikinci dereceden fonksiyonlar konusunda zorluk çektikleri tespit edilmiştir. Bu zorlukların genelde matematiksel kural ve formüllerin ezberlenmesinden ve ön bilgi eksikliğinden kaynaklandığı vurgulanmaktadır (Tatar, Okur ve Tuna, 2008 ; Kutluca ve Baki, 2009). Bu yanılgıların giderilmesi için bilginin doğrudan aktarıldığı geleneksel yaklaşımın yerine öğrencinin öğrenme sürecinde aktif olduğu, bilgiyi kendisinin oluşturduğu akitf öğrenmenini gerçekleştirilmesiyle mümkündür.

#### **Bilgisayar Destekli Çalışma Yapraklarının Geliştirilme Aşaması**

Geliştirilen BDÖ materyalinin etkin bir şekilde uygulanabilmesi için grup çalışmasına yönelik çalışma yaprakları hazırlandı. Çünkü araştırmalar matematik derslerinde grup çalışmasının öğrencilerin kavram yanılgılarının ortaya çıkarılmasında ve giderilmesinde etkili olduğunu ortaya koymaktadır (Hoyles, 1985). Çalışma yapraklarının hazırlanması sırasında aşağıdaki ilkelere dikkat edilmiştir (Baki, 2002):

1. Bilgi doğrudan aktarılmaz, bizzat birey tarafından kurulur. Öyle ise çalışma yaprakları doğrudan hazır bilgileri öğrenciye aktaran materyaller niteliğinde olmamalıdır.

2. Öğrenmenin ön koşullarından biri de meraktır. Çalışma yaprağında yer alacak etkinlikler merak uyandıracak nitelikte olmalıdır. Bu nedenle öğretilmesi istenen özellikler, ilişkiler, kavramlar, olgular ilgi çekici bir yaklaşımla sistemli ve planlı bir şekilde etkinliklerin içerisinde olmalıdır.

3. Öğrenilmesi istenilen özellikler, ilişkiler, kavramlar, olgular araştırmaya ve keşfetmeye yönelik açık uçlu sorular yardımıyla etkinlikler içerisine gizlenmelidir.

4. Etkinliklerin senaryoları bireysel ve grup çalışmaları göz önüne alınarak hazırlanmalıdır.

5. Etkinlikler öğrenciye aşağıdaki bilişsel süreçleri sağlamalıdır.

- a. Matematiksel ifadeleri kullanma ve model kurma
- b. Mantıksal çıkarımlarda bulunma
- c. Matematiksel sembolleri kullanma ve soyutlama

6. Çalışma yapraklarının uygulaması sırasında öğrenciye minimum yardım sağlanması gerekir. Bu nedenle, çalışma yapraklarında açık ve anlaşılır yönergeler kullanılmalı, öğrenci sık sık öğretmenin yardımına ihtiyaç duymamalıdır. Öğretmen uygulama sırasında, doğru ve yanlış gibi hüküm verici tavır içinde olmak yerine cevabın, çözümün en sonunda öğrenciler tarafından bulunması sağlanmalıdır.

7. Etkinliklerdeki olgular, çözümler, varsayımlar, genelleştirmeler öğrenci tarafından önce grup tartışması sonrada sınıf tartışması ortamında sorgulanmaya uygun olmalıdır (Baki, 2002).

Bu nedenle ikinci dereceden fonksiyonlar konusuyla ilgili BDÖ materyali geliştirilirken Bruner'in buluş yoluyla öğretim yöntemi ve Vygosyty'nin sosyal bütünleştirici öğrenme kuramı göz önüne alınmıştır. İkinci dereceden fonksiyonlar konusunun öğretime yönelik geliştirilen BDÖ materyalinde Derive ve Excel yazılımı kullanılmıştır.

Onuncu sınıf matematik öğretim programında yer alan "İkinci Dereceden Fonksiyonlar" konusunun öğretimine yönelik olarak Excel ve Derive programları yardımıyla bilgisayar destekli çalışma yapraklarının geliştirilme aşamaları ve çalışma yapraklarının özellikleri aşağıda adım adım sunulmaktadır.

- Öncelikle ikinci dereceden fonksiyonlar alt öğrenme alanıyla ilgili çeşitli araştırmalarda öğrencilerin ikinci dereceden fonksiyon kavramını açıklamada ve grafiğini çizmede zorlandıkları ve çeşitli hatalar yaptıkları tespit edilmiştir (Sajka, 2003; Türkdoğan, 2006). Bunun yanında ikinci dereceden fonksiyonlar konusunda onuncu sınıf öğrencilerinin zorlandıkları ve öğretmen adayları tarafından da bu konunun zor olarak algılandığı tespit edilmiştir (Borgen ve Manu, 2002; Tatar, Okur ve Tuna, 2008; Kutluca ve Baki, 2009).
- Ortaöğretim matematik öğretim programı incelenmiş, bu konuyla ilgili kazanımlar gözden geçirilerek ne tür bir öğretim materyalinin hazırlanabileceği planlanmıştır. Bu aşamada konuda geçen kavramlar ve özellikler, Excel ve Derive yazılımlarının sunduğu fırsatlar ve ikinci dereceden fonksiyonlar konusunun öğretimiyle ilgili yapılan çalışmalar dikkate alınarak ikinci dereceden fonksiyonlar konusunun öğretiminde bilgisayar destekli çalışma yapraklarının hazırlanmasının uygun olacağına karar verilmiş ve bilgisayar destekli çalışma yaprakları hazırlanmıştır.
- Çalışma yapraklarının geliştirildikten sonra iki matematik öğretmeninin ve üç uzmanın görüşleri alınmıştır. Hazırlanan materyalinin konu ile ilgili kural, kavram, formül ve ilişkilerin doğrudan verilmesi yerine öğrencilerin deneme ve gözlem yapıp sonuçlar çıkararak kendi bilgilerini yapılandırmasına fırsat

verdiği ve böylece ezbercilikten kurtaracağı, daha kalıcı bir öğrenme sağlayacağı fikrinde birleştikleri görülmüştür.

#### **Pilot Uygulama**

Çalışmada uygulamanın yapıldığı okul Trabzon il merkezinde bulunan bir lisedir. Okul alan olarak büyük bir alana sahip ve öğrencilere hizmet veren bir bilgisayar laboratuarı bulunmaktadır. Bilgisayar laboratuarı 24 adet bilgisayarın bulunduğu, bu bilgisayarların aynı zamanda internet bağlantısının da mevcut olduğu bir öğrenme ortamıdır. Bu ortamda öğretmen masası ve tahta da yer almaktadır. Her bilgisayar ekranının karşısında ikişer sandalye olmak üzere toplam 48 sandalye bulunmaktadır. Uygulama bilgisayar laboratuarında ikişerli gruplar halinde, çalışma yaprağında yer alan yönergeler doğrultusunda yürütülmüştür. Resim 1'de uygulamanın yapıldığı öğrenme ortamına ait öğrenciler ve ders öğretmeni yer almaktadır.

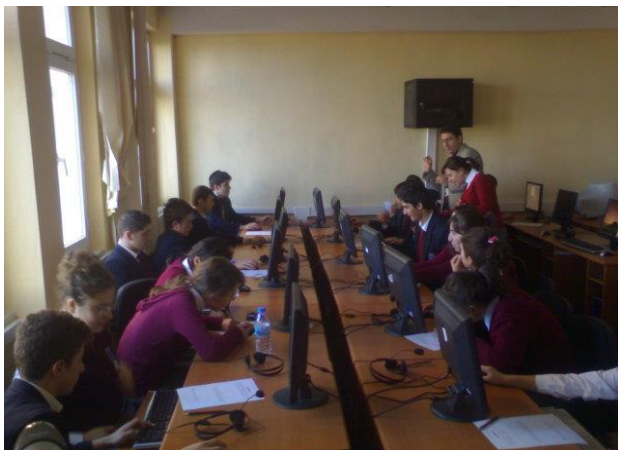

Resim 1. Uygulamanın yapıldığı öğrenme ortamına ait görüntü

Pilot çalışmada kullanılan çalışma yapraklarına uygulamanın sonunda araştırmacının gözlemleri, öğretmen ve öğrencilerin görüşleri doğrultusunda son şekli verilerek esas çalışmada kullanıldı. Çalışma yapraklarına ait uygulama sonucunda yapılan değişiklikler aşağıda verilmiştir.

- Pilot uygulamayı yapan ders öğretmenine çalışma yaprakları ve öğretmen kılavuzları için 4 saatlik bir tanıtım yapılmıştı. Ancak pilot uygulamada bunun yeterli olmadığı görüldü. Uygulamayı yapan öğretmene her dersten önce etkinlikler ve çalışma yaprakları için ders öncesi bir hatırlatma yapılması ihtiyacı doğdu.

- Uygulamada her bir etkinliğin kaç ders saati olacağına dair değişiklikler yapıldı. Bazı kazanımlara yönelik hazırlanan çalışma yaprakları için ders saatinin yeterli olacağı düşünülmüştü. Ancak pilot uygulama sonrası bazı etkinliklerin ders saatinin uygun olmayacağına karar verilerek gerekli düzenlemeler yapıldı.

Uygulama sonrasında hazırlanan çalışma yapraklarına, öğrenci ve öğretmenlerle yapılan görüşmeler ve sınıf içi gözlemler dikkate alınarak son hali verilmiştir. Uygulama sonucunda eksiklikler ve yanlış anlamalar giderilmiştir.

#### **BULGULAR**

Öğrencilere "Daha önce işlemiş olduğunuz matematik dersi ile bu şekilde işlenen matematik dersinin farklı yönlerini yazınız?" açık uçlu sorusu sorulmuş ve öğrencilerin verdikleri cevaplardan bazıları aşağıda sunulmuştur:

*"Daha önce matematik ders kitabından başka bir kaynak kullanmıyorduk ama bu dersimizde bilgisayarları ve çalışma kâğıtlarını kullanarak ders işledik."*

*"Daha önce öğretmenimiz dersi tahtada anlatır, bizlere sorular çözdürürdü, ama şimdi çalışma yaprakları üzerinde tartışarak uygulamaları yapıyoruz. Öğrenmeyi bu şekilde gerçekleştiriyoruz." "Bu şekilde eğlenceli ve zevkli geçiyor. Bu şekilde derse katılımı artırdı"*

*"Bu derste öğrendiklerim daha kalıcı ve çoğu şeyi bilgisayar laboratuarında kendimiz uğraşarak yaptığımız için unutmuyorum."*

*"Bizleri sadece dinlemeye değil düşünmeye ve tartışmaya da katarak öğrenmemize yardımcı oluyor."*

*"Önceki derslerde dikkatim çabuk dağılıyordu ancak bu şekilde işlenen ders dikkatimi çekti."*

*"Daha önceki işlemiş olduğumuz matematikte formülleri ve kuralları ezberliyordum. Bu şekilde formülleri ezberlemeye gerek kalmıyor."*

*"Çalışma yaprakları ve bilgisayar programları sayesinde tahtayı daha az kullandık."*

*"Önceki derslerde öğretmenimiz konuyu anlatıp not almamız için tahtaya yazıyordu. Bu dersimizde ise daha çok çalışma yaprakları üzerine yazdık."*

Öğrencilerin cevapları incelendiğinde 35'i bu tür etkinliklerle daha önceden ders işlemediklerini, 25'i dersin eğlenceli ve zevkli geçtiğini, 27'si dersi daha iyi anladıklarını, 13'ü de derse katıldıklarını ve öğrendiklerinin daha kalıcı olduğu hususunda görüş belirtmişlerdir. Bu durum öğrencilerin pasif olduğu bir öğrenme ortamında sıkıldıkları ancak derse aktif olarak katılarak dersin daha zevkli geçtiği ve tartışarak öğrenmelerine yardımcı olduğu şeklinde açıklanabilir. Bu bulgulardan, öğrencilerin etkinlikleri beğendikleri ve yapılan uygulamaya karşı olumlu tutuma sahip oldukları ve öğrencilerin bakış açılarını pozitif yönde etkilediği görülmektedir.

"Bilgisayar destekli çalışma yaprakları hakkında ne düşünüyorsunuz?" şeklindeki açık uçlu soruya öğrencilerin tamamı cevap vermiştir. Öğrenci görüşlerine ait bazı örnekler aşağıda sunulmuştur.

*"Görsellik açısından güzel dizayn edilmiş bir program üzerinde yaptığımız çalışmalar daha akılda kalıcı özellikteydi.*

*"Çalışma yaprakları yardımıyla grafikleri ekranda görebildiğimiz için öğrendiklerimiz daha kalıcı oluyor."*

*"daha önceden bu şekilde hiç ders işlememiştik, bundan sonra böyle işlenmesini isterim."*

<sup>©</sup> Çanakkale Onsekiz Mart Üniversitesi, Eğitim Fakültesi. Bütün hakları saklıdır.

*"işlemleri kolaylaştırması oldukça güzel. Her şeyi bilgisayarda bulduk."*

*"Formüller hazırdı. Biz sadece çalışma yapraklarındaki yönergeler doğrultusunda sayı değerlerini yazdık ve program yaptı."*

*"Her şey kolayca ve pratik bir şekilde karşımıza geldi. Ayrıca bilgisayar dersimiz yoktu. Bu sayede bilgisayarın yüzünü görmüş olduk. Teşekkür ederiz."*

Öğrencilerin cevapları incelendiğinde 36'sı bu tür bilgisayarlarla daha önceden ders işlemediklerini ve bu programları ilk kez gördükleri, 32'si dersin eğlenceli ve zevkli geçtiğini, 27'si görsel açıdan iyi tasarlandığını, 24'ü derse aktif olarak katıldıklarını ve dersi daha iyi anladıkları hususunda görüş belirtmişlerdir. Bazı öğrencilerinde bilgisayar destekli öğretim materyalleri hakkında olumsuz düşünceleri olduğu görülmüştür. Bu görüşlerden bazı alıntılar aşağıda verilmiştir.

*"Koordinat sistemindeki aralıklar daha fazla olursa görmemiz daha kolay olur."*

*"Aslında objektif olarak düşünürsek bir yandan parabolleri anlamamıza yardımcı oluyor bir taraftan işlem kabiliyetimizi azaltıyor. Gerçi amaç konuyu anlamak olduğu için iyi bir yöntem olduğunu düşünüyorum. Ama sınavlarda karşımızda bilgisayar olmuyor."*

Buna göre bilgisayar destekli öğretim materyalleri parabolü anlamalarına yardımcı olduğunu ancak işlem kabiliyetlerini azalttığı ve Excel programında yapılan materyallerde koordinat sistemindeki aralıkların sık olduğu ve kullanım kolaylığı açısından Excel'de geliştirilen materyallerin kullanımının rahat ve anlaşılır olduğu yönünde görüş belirtmişlerdir.

#### *Öğretmenle Yapılan Mülakattan Elde Edilen Bulgular*

Çalışmada kullanılmak amacıyla hazırlanan testlerin, öğrenci çalışma yapraklarının ve öğretmen rehber kitabının eksiklerinin giderilmesi ve gerekli düzeltmelerin yapılması amacıyla hazırlanan materyaller ve veri toplama araçlarının pilot uygulamaları yapıldı. Öğrenciler ikişerli gruplar halinde bilgisayar karşısında oturmuşlardır. Her iki grubunda ders öğretmeni aynı kişiden oluşmaktadır. Araştırmacı matematik öğretmeni ile uygulama öncesi yapılan görüşmede kendini tanıtmasını istedi. 1997 yılında bir üniversitenin eğitim fakültesi matematik öğretmenliği lisans programından mezun olup aynı yıl lisansüstü öğrenimine başladı. 10 yıllık mesleki deneyimi olan ve şu an görev yaptığı okulda altıncı yılını dolduran yüksek lisans mezunu erkek bir öğretmendi.

*A: Daha önceden bilgisayarla ilgili ders almış mıydınız? İçeriği nasıldı?* 

*Ö: "Üniversite yıllarında ikinci sınıfta bilgisayar dersi aldım. Basic programı anlatılıyordu. Daha sonra son sınıfta bilgisayar destekli matematik öğretimi dersini aldım ve bu derslerin kısmen de olsa fayda sağlamakta.* 

*A: Matematik eğitiminde kullanılan bilgisayar programlardan bildikleriniz veya duyduklarınız var mı? şeklinde ki soruya şu şekilde yanıt verdi:* 

*Ö: "Matematik programlarından bilgisayar yazılımlarından Excel, Logo ve Coypu programlarını duydum. Excel'i üniversitede gördüm. Cabri programını duydum ama sadece duydum yeteri kadar bir bilgim yok. Excel ve logoda bilgim var biraz."*

*A: Coypu programı hakkında bir bilginiz var mı?* 

*Ö: Bu program hakkında yeterli bir bilgim yok. Bir iki kere de üniversitede gördüm ama kullanımını pek bilmiyorum.* 

*A: Derive hakkında bir bilginiz var mı?* 

*Ö: Yok. Bu program hakkında bilgim yok.* 

*A: Derslerinizde bilgisayarlardan ne derece yararlanmaktasınız?*

*Ö: Genelde grafik çizimlerinde ya da slayt gösterilerinde kullanıyoruz.* 

*A: Bilgisayar destekli öğretim hakkında ki düşüncelerinizi bakışınızı alabilir miyiz?*

*Ö: Bilgisayar destekli öğretimin okullarda yaygınlaşmasını isterim. Ancak okullarımızda yeterli imkan olmadığı için bu bize şey yapmıyor. ıı.. kullanmamıza olanak sağlamıyor. Mesela her sınıfta bir data show olsaydı, hazırladığımız programları eğer bir bilgisayar olsa en azından bunları kullanabiliriz. Hazırladığımız materyalleri sunabiliriz.*

*A: Bilgisayar destekli öğretim ile ilgili bir kurs aldınız mı?*

*Ö: Hizmet içi kurs kapsamında iki kez aldım. Birisi ileri bilgisayar diye. İnternet şu bu kullanımı için.. Yaklaşık 90 saatlik bir bilgisayar kursu almıştım. Ama bu kurslarda bize bilgisayar yazılımlarını kullanmayı bize öğretmiyorlardı.*

*A: Böyle bir kurs almak ister miydiniz?*

*Ö: İsterdim, en azından teknolojinin öğretmenlere getirdiği faydalardan da yararlanmak isterdim.*

Görüşme sonrasında öğretmen ile ilgili olarak bilgisayar programları konusunda özellikle Excel ve Logo programları hakkında biraz bilgisi olan, Coypu ve Cabri programları hakkında da duyumu olan kendini rahatlıkla ifade edebilen, öz güveni iyi ve öğrencileri ile iletişiminde tatlı sert görünümünde olan bir öğretmendir. Ayrıca çalışmaya gönüllü olarak kendi rızasıyla katılması ve pilot uygulamanın bu öğretmenle yapılması çalışmaya katkı sağlamıştır. Özellikle bilgisayar programlarından çalışma kapsamında kullanılacak olan Coypu ve Derive programlarını bilmiyor olması araştırmacı için istenen bir durumdu. Çünkü pilot uygulama kapsamında öğretmene bu programlar hakkında tanıtıcı bilgiler verilmiştir. Bu bakımdan araştırmacının bu programları tanıtım aşamasında karşılaşabileceği zorlukları görmesi ve öğretmene yol göstermesi bakımından ön deneyim sağlamıştır.

Uygulama öğretmeni, geliştirilen materyalin oldukça iyi hazırlandığını, motivasyonu arttırdığını, öğretici niteliğe sahip olduğunu, çalışma yaprakları yardımıyla öğrencilerin bilgisayar ortamında neyi gözleyecekleri hususunda yön verdiğini, gözlemlerinden elde ettikleri bilgileri matematiksel olarak yazılmasını, öğrenilenlerin özetlenmesini sağladığını ve öğrencilerin kendilerinin uğraşarak bazı şeyleri bulmaya çalıştığı için daha kalıcı ve verimli olduğunu belirtmiştir. Ders öğretmeni, hazırlanan öğretim materyalinin görselliği sayesinde konunun somutlaştırılmasını sağladığı, etkileşimi ile öğrencilerin çeşitli veriler girerek ekran üzerinde gözlem yapma imkânı verdiğini vurgulamıştır. Bunun yanı sıra grafiklerin tahtaya çizme gibi zorluktan kendisini kurtararak zaman kazandırdığını düşünmektedir.

#### **SONUÇ VE TARTIŞMA**

Çalışmanın sonucunda öğrencilerin bilgisayar destekli çalışma yapraklarının öğretimi monotonluktan kurtardığı, öğrencilerin ilgisini çekerek derse daha iyi motive olmalarını sağladığı ve zamanın nasıl geçtiğini anlayamadıkları sonucuna varılmıştır. Bunun yanında kullanım kolaylığı bakımından materyalin kullanımı için yönergeler verildiği ve kullanmakta zorlanmadıkları ortaya çıkmıştır.

Öğrencilerin büyük bir kısmının bilgisayar destekli çalışma yapraklarının yapısı, içeriği ve uygulanışı hakkında görüşlerinin olumlu olduğu anlaşılmaktadır. Geliştirilen BDÇY hakkında öğrencilerin görüşlerine bakıldığında öğrencilerin geliştirilen bu materyalleri ilk kez gördükleri, beğendikleri, görsel açıdan iyi tasarlandığı, materyal sayesinde gerekli motivasyon sağlanarak konuya ilgilerinin arttığı, zamanın nasıl geçtiğini anlayamadıkları ve parabolü daha iyi öğrendikleri sonucuna varılmıştır. Bilgisayar laboratuarlarında yapılan gözlemlerde de tespit edildiği üzere, BDÇY öğrenciler tarafından zor bulunmadığı, öğrencilerin çoğunluğu materyalleri rahat kullanımının olduğunu, özellikle Excel ve Coypu programlarına dayalı materyallerin Derive'a göre daha rahat olduğuna varılmıştır. Ayrıca geliştirilen bilgisayar destekli öğretim materyallerinin görsel, basit ve kolay olması da öğrencilerin tutumları ve öğrenmeleri üzerinde etkili olduğu yapılan çalışmalarda belirtilmektedir (Dost, Sağlam ve Uğur, 2011; Baki, Kösa ve Güven, 2011). Bu sonuca benzer şekilde Kay ve Knaack (2007) çalışmalarında fizik, kimya ve biyoloji derslerinde öğrencilerin kullandıkları öğretim materyalleri olan öğrenme nesnelerini değerlendirmek amacıyla öğrenci görüşlerini incelemişlerdir. Çalışmanın sonucunda öğrencilerin görüşleri değerlendirildiğinde bilgisayar kullanımında sıkıntı yaşamayan öğrencilerin öğretim materyallerini yararlı, anlaşılır, eğlenceli ve derse motive edici bulduklarını tespit etmişlerdir.

Ayrıca, elektronik tablolama ve bilgisayar cebir sistemi yardımıyla hazırlanan BDÇY'ının yönergelerinin anlaşılır ve içeriğin doğru olduğu, bilgilerin basitten karmaşığa doğru verildiği, ön bilgilerin hatırlatıldığı, bilgisayarla etkileşimde bulunarak konuyu daha iyi öğrendikleri tespit edilmiştir. Bu yönüyle hazırlanan bilgisayar destekliçalışma yaprakları öğretim sürecinde kullanılabilir niteliktedir. Bazı çalışmalarda bilgisayar destekli öğretim yönteminde geleneksel

öğretim yöntemine nazaran öğretilen kavramları öğrencilerin daha etkin bir şekilde öğrendiklerini ifade etmişlerdir (Gürbüz, 2008; Özmen ve Yıldırım, 2005; Tienken ve Wilson, 2007). Bazı araştırmalarda da bilgisayar destekli öğretimin başarıyı artırmanın yanında öğrencilerin ezberden ziyade kavrayarak öğrendiklerini belirtmişlerdir (Liao, 2007; Baki, Kösa ve Güven, 2011).

Öğrencinin aktif olduğu bir öğrenme ortamı oluşturmak için bu tür çağdaş öğretim yöntemlerine dayalı geliştirilen materyallerin matematiğin diğer konularında da geliştirilip örnek olarak öğretmenlerin kullanımına sunulmalıdır. Bu materyallerin matematik derslerinde kullanımı öğrencilerin başarısını ve derse karşı olan tutumlarını olumlu yönde etkileyeceği düşünülmektedir. Ayrıca hazırlanan bu öğretim materyallerinin uygulamada başarılı sonuçlar verebilmesinde materyal kadar öğretmenin rolü büyüktür. Bu açıdan öğretmenlerin bu materyalleri verimli bir biçimde kullanabilmesi için öğretmenlere ve öğretmen adaylarına yönelik hizmet içi ve hizmet öncesi kurslar düzenlenip, yapılan çalışmalar ilgili sunumlar yapılmalıdır.

Uygulama sonucunda matematik yazılımları olan elektronik tablolama ve bilgisayar cebir sistemi kullanılarak hazırlanan bilgisayar destekli çalışma yapraklarının öğretici özelliğe sahip olduğu, eğitime katkı sağladığı, yapılan grup çalışmaları ile bilgilerini yapılandırma fırsatı verdiği gözlenmiştir. Bu yönüyle hazırlanan çalışma yapraklarının öğretim sürecinde kullanılabilir nitelikte olduğu söylenebilir. Bu sonuç, başka araştırma sonuçlarıyla da (Işıksal ve Aşkar, 2003; Saka ve Yılmaz, 2005; Gürbüz, 2006; Birgin ve Kutluca, 2007; Rosenblum ve Herzberg, 2011) paralellik göstermektedir.

Bilgisayar destekli çalışma yapraklarının uygulamada başarılı sonuçlar verebilmesinde en önemli görev öğretmene düşmektedir. Öğretmenlerin uygulama sürecinde öğrencilere doğrudan bilgi vermesinden ziyade öğrencinin bilgiye bizzat kendisinin ulaşmasını teşvik etmesi ve ipucu niteliğinde yönlendirmeler yapması gerekmektedir. Bu bakımdan öğrenci merkezli hazırlanan etkinliklerin verimli biçimde kullanılabilmesi için öğretmenlere hizmet içi kurslar düzenlenmesi ve öğretmen adaylarına da hizmet öncesinde çeşitli deneyimlerin yaşatılması önem arz etmektedir. Ayrıca, çalışma yapraklarının öğrencilerin derse katılımlarının arttırması ve dersin kazanımlarının elde edilmesini sağlaması nedeniyle de matematiğin diğer konularında da yapılması önerilir.

#### **Teşekkür**

Çalışmanın değerlendirme sürecinde yapmış oldukları katkılar için hakemlere teşekkür ederiz.

## **KAYNAKLAR**

- Baki, A. (2002). *Öğrenen ve öğretenler için bilgisayar destekli matematik*. İstanbul: TÜBİTAK Bitav-Ceren Yayınları.
- Baki, A. Kösa, T. ve Güven, B. (2011). A comparative study of the effects of using dynamic geometry software and physical manipulatives on the spatial

<sup>©</sup> Çanakkale Onsekiz Mart Üniversitesi, Eğitim Fakültesi. Bütün hakları saklıdır.

visualisation skills of pre-service mathematics teachers. *British Journal of Educational Technology,* 42 (2): 291-310.

- Birgin, O. ve Kutluca, T. (2007). 7. sınıf matematik dersinde excel ve coypu programları yardımıyla çalışma yapraklarının geliştirilmesi. *Yeditepe Üniversitesi Eğitim Fakültesi Dergisi*, 2, 2.
- Borgen, K. L. ve Manu, S. S. (2002). What do students really understand?. *Journal of Mathematical Behavior*, 21: 151-165.
- Bulut, S., Ekici, C. ve İşeri, A. (1999). Bazı olasılık kavramlarının öğretimi için çalışma yapraklarının geliştirilmesi. *Hacettepe Üniversitesi Eğitim Fakültesi Dergisi*, 15: 129-136.
- Ceyhan, A. ve Türnüklü, E. (2002). Matematik öğretiminde kullanılabilecek bir materyal: çalışma yaprakları. *Çağdaş Eğitim Dergisi*, 27 (292): 37-46.
- Dost, S., Sağlam, Y. ve Uğur, A.A. (2011). Üniversitede matematik öğretiminde bilgisayar cebiri sistemlerinin kullanımı: bir öğretim deneyi. *Hacettepe Üniversitesi Eğitim Fakültesi Dergisi,* 40: 140-151.
- Ersoy, Y. (1998). Okullarda matematik öğretimi ve eğitimi: ders öncesi hazırlıklar ve etkinlikler. *Çağdaş Eğitim Dergisi*, 23 (244): 5-9.
- Gür, H. ve Barak, B. (2007). Ortaöğretim 11. sınıf öğrencilerinin türev konusundaki hata örnekleri. *Kuram ve Uygulamada Eğitim Bilimleri Dergisi*, 7 (1): 453-480.
- Gürbüz, R. (2006). Olasılık kavramlarının öğretimi için örnek çalışma yapraklarının geliştirilmesi. *Çukurova Üniversitesi Eğitim Fakültesi Dergisi*, 31 (1): 111-123.
- Gürbüz, R. (2008). Olasılık konusunun öğretiminde kullanılabicek bilgisayar destekli bir materyal. *Mehmet Akif Ersoy Üniversitesi Eğitim Fakültesi Dergisi,*  8 (15): 41-52.
- Hoyles, C. (1985). What is point of group discussions in mathematics? *Educational Studies in Mathematics*, 16 (1): 205-214
- Işıksal, M. ve Aşkar, P. (2003). Elektronik tablolama ve dinamik geometri yazılımını kullanarak çalışma yapraklarının geliştirilmesi. *İlköğretim-Online*, 2 (2): 10-18, [Online]: http://ilkogretim-online.org.tr adresinden 24 Şubat 2007 tarihinde indirilmiştir.
- Kay, R. ve Knaack, L. (2007). Evaluating the use of learning objects for secondary school science. *Jl. of Computers in Mathematics and Science Teaching*, 26 (4): 261-289.
- Kösa, T. (2010). Dik izdüşümü ünitesine yönelik geliştirilen çalışma yapraklarının uygulanabilirliğinin incelenmesi. *e-Journal of New World Sciences Academy*, 5 (3): 820–838.
- Kulich, L. T. (2000). Ideas for teaching and learning: computer algebra in abstract algebra. *The International Journal of Computer Algebra in Mathematics Education,* 7 (3): 213–219.
- Kutluca, T. ve Baki, A. (2009). 10. sınıf matematik dersinde zorlanılan konular hakkında öğrencilerin, öğretmen adaylarının ve öğretmenlerin görüşlerinin incelenmesi, *Kastamonu Üniversitesi Kastamonu Eğitim Dergisi,* 17 (2): 616- 632.
- Liao, Y. C. (2007). Effects of computer-assisted ınstruction on students' achievement in taiwan: A meta-analysis. *Computers & Education*, 48 (2): 216- 233.
- Macmillan, D. (2004). Web-based worksheets in the classroom. *Journal of Library & Information Services in Distance Learning*, 1 (2): 43-51.
- Noss, R. ve Baki, A. (1996). Liberating school mathematics from procedural view. *Journal of Education Hacettepe University*, 12: 179-182.
- Ormancı, Ü. ve Ören, F.Ş. (2010). Çalışma yapraklarının yararları, sınırlılıkları ve kullanımına ilişkin sınıf öğretmeni adaylarının görüşleri. International Conference on New Trends in Education and Their Implications, 11-13 November, 2010, 326-337.
- Ören, F. Ş. (2012). Öğretmen adaylarının çalışma yaprağı geliştirme ve kullanma uygulaması ile bu uygulamaya yönelik görüşlerinin değerlendirilmesi. *Kuram ve Uygulamada Eğitim Bilimleri Dergisi*, 12 (1): 241-270.
- Özdoğan, G. (2005). *Matematik öğretiminde yapılandırmacı öğrenme yaklaşımına uygun çalışma yaprakları geliştirilmesi*. Yayınlanmamış Yüksek Lisans Tezi, Gazi Üniversitesi, Eğitim Bilimleri Enstitüsü, Ankara: Türkiye.
- Özmen, H. ve Yıldırım, N. (2005). Çalışma yapraklarının öğrenci başarısına etkisi: asitler ve bazlar örneği, *Türk Fen Eğitimi Dergisi (TUFED)*, 2 (2): 124-143.
- Rosenblum, L.P. ve Herzberg, T. (2011). Accuracy and techniques in the preparation of mathematics worksheets for tactile learners. *Journal of Visual Impairment & Blindness,* 105 (7): 402-413.
- Sajka, M., 2003. A secondary school student's understanding of the concept of function-a case study. *Educational Studies in Mathematics*, 53: 229-254.
- Saka, A. Z. ve Yılmaz, M. (2005). Bilgisayar destekli fizik öğretiminde çalışma yapraklarına dayalı materyal geliştirme ve uygulama. *The Turkish Online Journal of Educational Technology – TOJET*, 4 (3): 120-131.
- Tatar, E., Okur, M. ve Tuna, A. (2008). Ortaöğretim matematiğinde öğrenme güçlüklerinin saptanmasına yönelik bir çalışma. *Kastamonu Eğitim Dergisi,* 16 (2): 507-516.
- Türkdoğan, A. (2006). *BDMÖ yoluyla sınıf öğretmeni adaylarının denklemler ve grafikleri konusundaki öğrenme ürünlerinin incelenmesi*. Yayınlanmamış Yüksek Lisans Tezi, Karadeniz Teknik Üniversitesi, Fen Bilimleri Enstitüsü, Trabzon: Türkiye.
- Yaman, E. (2010). Psikoşiddete (mobbinge) maruz kalan öğretim elemanlarının örgüt kültürüne ve iklimine ilişkin algıları. *Kuram Uygulamada Eğitim Bilimleri Dergisi,* 10 (1): 449-578.
- Yıldırım, A. ve Şimşek, H. (2005). *Sosyal bilimlerde nitel araştırma yöntemleri (5. Baskı)*. Ankara: Seçkin Yayıncılık

## **EKLER**

EK-1. Excel Materyali

## **Çalışma Yaprağı**

CODEX klasörü içerisinde bulunan Excel3.exe dosyasını açınız. Karşınıza gelen ekranda gördüğünüz tabloda a yerine pozitif değerler giriniz (küçükten büyüğe veya büyükten küçüğe doğru). Daha sonra y=ax<sup>2</sup> sütununda a değerlerine karşılık oluşan bu fonksiyonları yazarak aşağıdaki tabloyu doldurunuz.

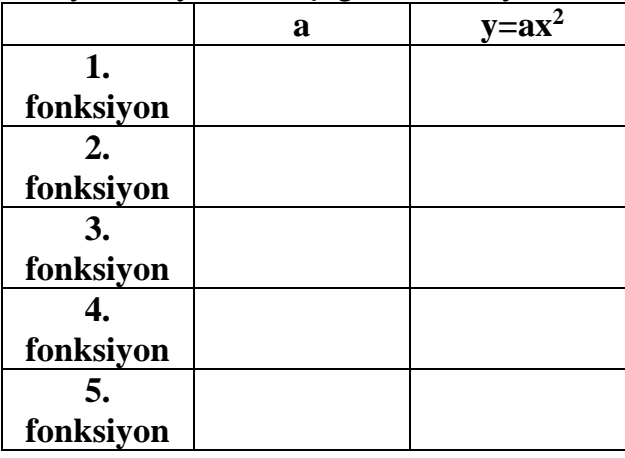

Ekranda görülen parabolleri inceleyiniz.

a>0 iken; a değerinin büyümesi veya küçülmesi durumunda parabolün kollarında nasıl bir değişim olmaktadır. Arkadaşlarınızla beraber tartışarak açıklayınız.

\_ \_ \_ \_ \_ \_ \_ \_ \_ \_ \_ \_ \_ \_ \_ \_ \_ \_ \_ \_ \_ \_ \_ \_ \_ \_ \_ \_ \_ \_ \_ \_ \_ \_ \_ \_ \_ \_ \_ \_ \_ \_ \_ \_ \_ Şimdi de yukarıda "a" sütununa yazmış olduğunuz değerlerin negatif değerlerini yazınız.

a<0 iken; a değerinin büyümesi veya küçülmesi durumunda parabolün kollarında nasıl bir değişim olmaktadır. Arkadaşlarınızla beraber tartışarak açıklayınız.

\_ \_ \_ \_ \_ \_ \_ \_ \_ \_ \_ \_ \_ \_ \_ \_ \_ \_ \_ \_ \_ \_ \_ \_ \_ \_ \_ \_ \_ \_ \_ \_ \_ \_ \_ \_ \_ \_ \_ \_ \_ \_ \_ \_ \_ y=ax<sup>2</sup> fonksiyonunda a'nın işareti ile fonksiyonun grafiği arasındaki ilişkiyi yazınız. Buradan nasıl bir sonuca ulaşabiliriz bunu matematiksel olarak yazınız.

\_ \_ \_ \_ \_ \_ \_ \_ \_ \_ \_ \_ \_ \_ \_ \_ \_ \_ \_ \_ \_ \_ \_ \_ \_ \_ \_ \_ \_ \_ \_ \_ \_ \_ \_ \_ \_ \_ \_ \_ \_ \_ \_ \_ \_ Şimdi de ekranda "a" sütununa önce a=10, a=4, a=2, a=1, a=0,05 değerlerini ve daha sonra bu değerlerin negatiflerini yazıp yukarıda ulaştığınız sonuçla

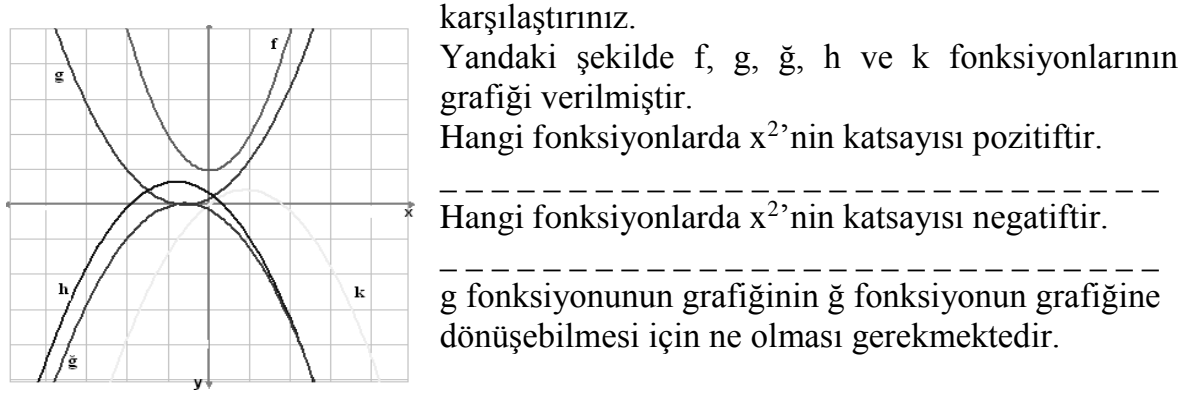

## EK-2. Derive Materyali

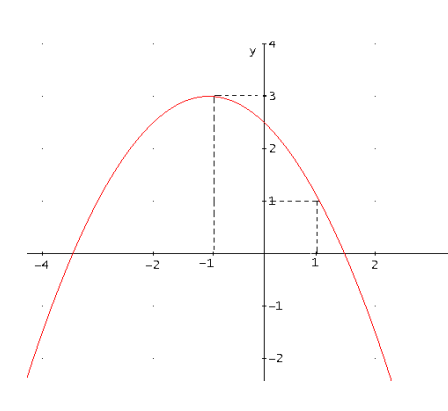

Yanda grafiği verilen fonksiyonu inceleyiniz. Parabolün hangi noktalar üzerinde olduğunu yazınız.

\_ \_ \_ \_ \_ \_ \_ \_ \_ \_ \_ \_ \_ \_ \_ \_ \_ \_ \_ \_ \_ \_ \_ \_ \_ \_ \_ Verilen fonksiyonun tepe noktasını bulunuz.

\_ \_ \_ \_ \_ \_ \_ \_ \_ \_ \_ \_ \_ \_ \_ \_ \_ \_ \_ \_ \_ \_ \_ \_ \_ \_ \_

Bilgisayarınızda CODEX klasöründe bulunan Derive programında Derive4.dfw uzantılı dosyayı

açınız.

Çalışma sayfası ekranında ne görüyorsunuz, ekrana gelen eşitliğini yazınız.----------  $-$ 

**Çalışma Yaprağı**

Tepe noktası ve diğer noktalar için x, y, a, r ve k değişkenleri için bulduğunuz değerleri yazınız.

 $r =$   $k =$   $x =$   $y=$ 

Ы Daha sonra Simplify/Variable Substitution (Ctrl+W) ya da  $\frac{s_{\psi_8}}{s}$  seçeneğine tıklayınız. Karşınıza gelen pencerede parabolün tepe noktasının ve diğer noktanın apsis ve ordinatını ekrandaki değerlerini girip  $\frac{\text{Simplify}}{\text{Simplify}}$  seçeneğine tıklayınız.

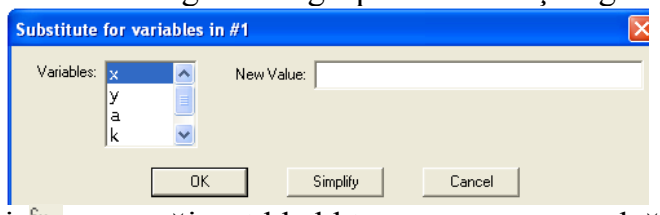

Bu değerleri <sup>su</sup> seçeneğine tıkladıktan sonra x ve y değerlerini ekrandaki pencerede girip elde ettiğiniz eşitliği yazınız. \_\_\_\_\_\_\_\_\_\_\_\_\_\_\_\_\_\_\_\_\_\_\_\_\_\_\_\_\_\_\_\_\_\_\_\_\_\_\_\_\_\_\_\_\_\_\_\_\_\_\_\_\_\_\_\_\_\_\_\_\_\_\_\_\_

 $\overline{\mathbf{o}}$ Daha sonra eşitlikteki a değerini bulmak için Solve/Expression seçeneğine ya da **seçeneğine tıklayınız. Karşınıza gelen pencerede** seçeneğine tıklayınız. a değerini yazınız. \_\_\_\_\_\_\_\_\_\_\_\_\_\_\_\_\_\_\_\_\_\_\_\_\_\_\_\_\_\_\_\_\_\_\_\_\_\_\_\_\_\_\_\_\_\_\_\_\_

Elde ettiğiniz bu eşitlikler için a, r ve k değerlerini aşağıdaki tabloda yerlerine yazınız.

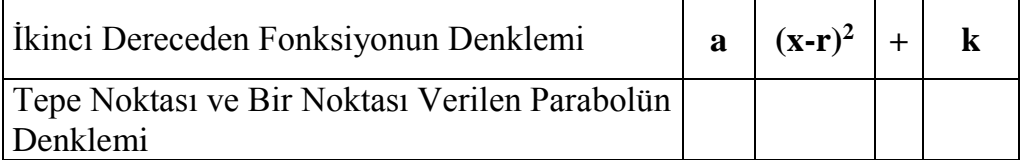

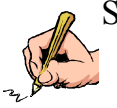

Sonuç olarak tepe noktası ve bir noktası verilen parabolün denklemi için neler yapılması gerektiğini yönergedeki adımları inceleyip not alınız.

## EK-3. Excel Materyali

## **Çalışma Yaprağı**

CODEX klasöründe bulunan Excel5.exe uzantılı dosyayı açınız. Karşınıza aşağıdaki gibi ekran gelecektir.

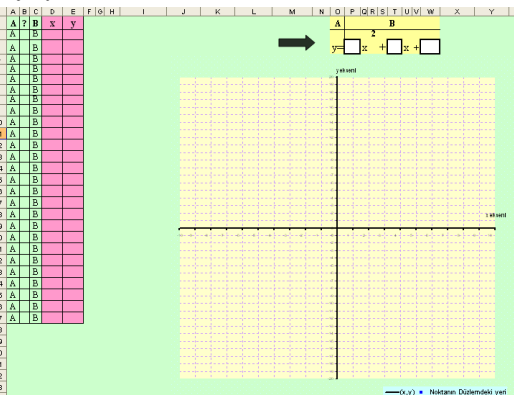

Ekranda sayfanın sağ üst tarafında yer alan **siyah ok** yönünde bulunan beyaz renkli kutucuklara değerler giriniz (**NOT:** y eşitliğini **A** ile \_\_x<sup>2</sup>+\_\_x + \_\_ ifadesi ise **B ile**  gösterilmiştir).

Bu değerleri girdikten sonra oluşan fonksiyonun denklemini yazınız. \_\_\_\_\_\_\_\_\_\_\_\_\_\_\_\_\_\_\_\_\_\_\_\_\_\_\_\_\_\_\_\_\_\_\_\_\_\_\_\_\_\_\_\_\_\_\_\_\_\_\_\_\_\_\_\_\_\_\_\_\_\_\_\_\_\_\_

Sizde ekranda görülen fonksiyonun grafiğini aşağıdaki düzleme çiziniz

Mavi noktalar parabolün neresindedir?

翻

\_ \_ \_ \_ \_ \_ \_ \_ \_ \_ \_ \_ \_ \_ \_ \_ \_ \_ \_ \_ \_ \_ \_ \_ \_ \_ \_ \_ \_ \_ \_ \_ \_ \_ \_ \_ \_ \_ \_ \_ \_ \_ \_ \_ \_ Mavi noktaları oluşturan x ve y değerleri arasında nasıl bir ilişki vardır. Açıklayınız.

 $\begin{array}{c} \n\overline{\mathbf{a}} \mathbf{a} & \mathbf{a} & \mathbf{a} & \mathbf{a} & \mathbf{a} \\
\hline\n\mathbf{a} & \mathbf{a} & \mathbf{a} & \mathbf{a} & \mathbf{a} \\
\hline\n\mathbf{a} & \mathbf{a} & \mathbf{a} & \mathbf{b} & \mathbf{b}\n\end{array}$  Paraboliin kolları üzerinde bulunan bu noktaların x ve v d Parabolün kolları üzerinde bulunan bu noktaların x ve y değerlerine karşılık fonksiyonun aldığı değerleri A ile B'deki ifadede yazdığınızda **A ile B arasındaki ilişkiyi** soru işaretli sütunun olduğu kısımda >, =, < şeklinde yazınız, ekranda ne görmektesiniz.

Buradan nasıl bir açıklama yapabilirsiniz.

\_ \_ \_ \_ \_ \_ \_ \_ \_ \_ \_ \_ \_ \_ \_ \_ \_ \_ \_ \_ \_ \_ \_ \_ \_ \_ \_ \_ \_ \_ \_ \_ \_ \_ \_ \_ \_ \_ \_ \_ \_ \_ \_ \_ \_ Şimdi de ekranın sol kısmında görülen pembe tabloda x ve y yerine öyle değerler giriniz ki sarı noktalar parabolün kolları arasında bulunsun.

鞰 Parabolün kolları arasında bulunan bu noktaların x ve y değerlerine karşılık fonksiyonun aldığı değerleri A ile B'deki ifadede yazdığınızda **A ile B arasındaki ilişkiyi** soru işaretli sütunun olduğu kısımda >, =, < şeklinde yazınız, ekranda ne görmektesiniz.

翻 Burada parabolün kolları \_\_\_\_\_\_\_\_ yönde iken parabolün kolları arasında kalan tüm sarı noktalar için A ve B arasındaki ilişkiyi matematiksel olarak nasıl bir genelleme yapabilirsiniz? Açıklayınız.

\_ \_ \_ \_ \_ \_ \_ \_ \_ \_ \_ \_ \_ \_ \_ \_ \_ \_ \_ \_ \_ \_ \_ \_ \_ \_ \_ \_ \_ \_ \_ \_ \_ \_ \_ \_ \_ \_ \_ \_ \_ \_ \_ \_ \_

\_ \_ \_ \_ \_ \_ \_ \_ \_ \_ \_ \_ \_ \_ \_ \_ \_ \_ \_ \_ \_ \_ \_ \_ \_ \_ \_ \_ \_ \_ \_ \_ \_ \_ \_ \_ \_ \_ \_ \_ \_ \_ \_ \_ \_ Benzer şekilde ekranın sol kısmında görülen pembe tabloda x ve y yerine öyle değerler giriniz ki sarı noktalar parabolün kolları dışında bulunsun.

翻 Parabolün kolları dışında bulunan bu noktaların x ve y değerlerine karşılık fonksiyonun aldığı değerleri A ile B'deki ifadede yazdığınızda A ile B arasındaki **ilişkiyi** soru işaretli sütunun olduğu kısımda >, =, < şeklinde yazınız, ekranda ne görmektesiniz.

\_ \_ \_ \_ \_ \_ \_ \_ \_ \_ \_ \_ \_ \_ \_ \_ \_ \_ \_ \_ \_ \_ \_ \_ \_ \_ \_ \_ \_ \_ \_ \_ \_ \_ \_ \_ \_ \_ \_ \_ \_ \_ \_ \_ \_

翻 Burada parabolün kolları \_\_\_\_\_\_\_\_ yönde iken parabolün kolları dışında kalan tüm sarı noktalar için A ve B arasındaki ilişkiyi matematiksel olarak nasıl bir genelleme yapabilirsiniz? Açıklayınız.

\_ \_ \_ \_ \_ \_ \_ \_ \_ \_ \_ \_ \_ \_ \_ \_ \_ \_ \_ \_ \_ \_ \_ \_ \_ \_ \_ \_ \_ \_ \_ \_ \_ \_ \_ \_ \_ \_ \_ \_ \_ \_ \_ \_ \_

O halde buradan bir sonuca ulaşmak için aşağıdaki boşlukları uygun olacak ifadeleri yazınız.

- Parabolün kolları YUKARI yönde ve  $A > B$  iken x ve y sıralı ikilileri parabolün kolları \_\_\_\_\_\_\_\_\_\_\_\_\_
- Parabolün kolları \_\_\_\_\_\_\_\_\_\_\_\_ yönde ve A < B iken x ve y sıralı ikilileri parabolün kolları DIŞINDADIR.
- Parabolün kolları ASAĞI yönde ve  $A \leq B$  iken x ve y sıralı ikilileri parabolün kolları \_\_\_\_\_\_\_\_\_\_\_\_\_
- Parabolün kolları yönde ve  $A > B$  iken x ve y sıralı ikilileri parabolün kolları DIŞINDADIR.